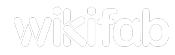

## Modèle:Tuto StepImage

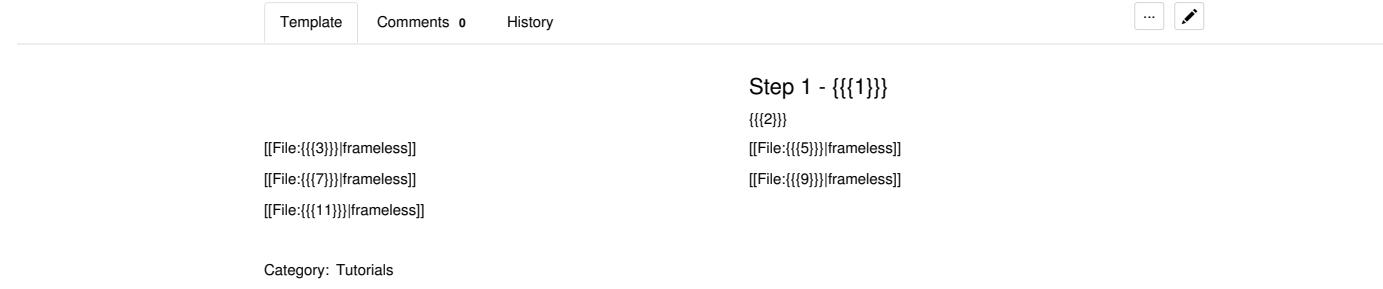